WinDHCP Crack Product Key [Win/Mac]

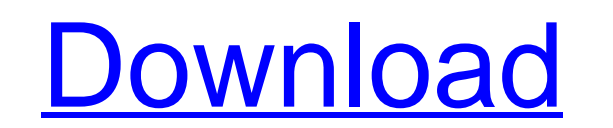

[Download](http://evacdir.com/chelated/V2luREhDUAV2l?childhod=estimated&ZG93bmxvYWR8QkszZEdOcmZId3hOalUwTlRJeU1URXdmSHd5TlRjMGZId29UU2tnY21WaFpDMWliRzluSUZ0R1lYTjBJRWRGVGww=/harmonysm/palaces/&huffed=pollitt)

 $1/4$ 

### **WinDHCP Crack+ Patch With Serial Key [Mac/Win]**

This Windows service is a C#-based DHCP server. It supports DHCP Discover, DHCP Discover, DHCP Discover, DHCP Request, and DHCP Offer messages, as well as standard BOOTP Option 43 responses. How to Install WinDHCP: To inst an administrative account on your machine. Go to the WinDHCP installation directory. Right-click the WinDHCP.exe service file, and choose Start. Follow the service installation wizard. Now, create a user account in the fol Settings. Click Local Services. Click Add. Name the service WinDHCP. Click OK. Next, create a user account that WinDHCP can use. In the C:\\Windows\\System32\\drivers\\dhcp directory, create a user account. Open a notepad Password=YOUR\_PASSWORD UserAccount=WINDHCP Next, modify the following registry key as follows: Click Start. Click Start. Click Start. Click Run. Type regedit, and click OK. Press and hold the CTRL key and select the follow GATEWAY\_HOSTNAME=192.168.0.1 MAC\_ADDRESS=00:00:00:00:00:00 Netbios\_Name\_String=DHCPIFC Netbios\_Security\_Type=0 Netbios\_Security\_Name=DHCPIFC Next, copy the dhcp.ini file to the user

## **WinDHCP Crack+ License Key Full Free Download [Win/Mac] [Latest]**

KEYMACRO lets you designate a static hostname as an external DHCP (address) server. The hostname is set when you start a DHCP server by default, but you can override this if you wish. Required Parameters: 1) This is the ex a hostname, the local hostname will be used. 2) You need to specify the DNS domain used by this hostname. If you do not specify a domain, the default dns domain, the default dns domain (reserved for these types of servers) subnet. 4) This option causes the hostname to be sent to the DNS server specified by the parameter, if is not specified. This is a good option if your DHCP servers are not all on the same DNS server specified by the parame specific information may be specified if you are using Windows 2000 or higher. For example, you may specify a full server name that you wish to resolve at the DNS server, if the hostname does not resolve on the local machi is sent in DHCPv6 packets. Possible Interface Descriptions: You may specify multiple definitions. If you do not specify a then the first one encountered is used. interface interfaces 77a5ca646e

#### **WinDHCP Patch With Serial Key Free X64**

windhcp.c - A small implementation of the DHCP and BOOTP protocols in C#. windhcp.h - A list of all the supported DHCP types and option types to be used by the service. windhcp.pl - A little Perl script that can be used to building the project. Usage: To start a new DHCP instance, use the following command: windhcpd [options] The options currently supported are: -f - A file to read inbound requests from. Each line of the file is a request. F following command: windhcpd [options] -s -l Options: -u : A service name for DHCP to register the service under. For example, to register windhcpd under the service name "WinDHCP" use the command: windhcpd -u WinDHCP reque windhepd to read requests from the LAN interface named "Ethernet 0/0" and also the interface named "Ethernet 0/0" and also the interface named "Ethernet 0/1", you could use the command: windhepd -s Ethernet 0/1-1-i: A Wind 0/0" and also the interface named "Ethernet 0/1", you could use the command: windhcpd -

#### **What's New in the WinDHCP?**

WinDHCP was originally written as a proof of concept to demonstrate Windows Server 2003 as a DHCP server. At the time of writting WinDHCP supports DHCPv4 and DHCPv6, as well as PPPoE and MLD Snoop. The code is written in C (Charles Johnson, Robert J. Schumacher, Bob Hedstrom). This means that the authors are not responsible for the code, its license, or the product it is used in. At present we are using a customized version of DHCPv4 which w it. Technical Overview: We started with a Windows Server 2003 box as a test box, to be used to demonstrate the software to customers. Once we got it working, we decided to add an embedded DHCP client to it, so we could sho We decided to write our own DHCP implementation that would allow us to test the various DHCP options without having to deal with a consumer grade router. The WinDHCP source code was licensed under GPLv3 so we decided to do Interaction with the OS. The Windows service wrapper was developed to encapsulate much of the logic so it could be easier to embed in a commercial product. There is no memory leak on Windows and as long as the wrapper is c port and dns and dhcp related stuff, but we then forget about it and eventually the DHCP server just ends. This is on purpose. We put the entire DHCP related logic into the Windows service (the wrapper is used to hide the Our version is included in the main zip. If you have found an issue with the WinDHCP we'd like to hear about it. Note: This code is provided "as is

 $3/4$ 

# **System Requirements For WinDHCP:**

• You will need to have the latest version of Windows 10 or Windows 7. • You will need access to the internet. • You will need 4GB of RAM. • You will need to have a 3.5" hard drive with about 2.5GB available for the game i

<https://bestasmrever.com/wp-content/uploads/2022/06/X7Zip.pdf> <https://lichenportal.org/cnalh/checklists/checklist.php?clid=11801> [https://medcoi.com/network/upload/files/2022/06/sNdkDncZpg4kzY8AJKbx\\_06\\_1054a7b3c6ec9b13eed8b647b2a6d166\\_file.pdf](https://medcoi.com/network/upload/files/2022/06/sNdkDncZpg4kzY8AJKbx_06_1054a7b3c6ec9b13eed8b647b2a6d166_file.pdf) <https://custonatnicacomrai.wixsite.com/taibloggaff/post/cfmmaker-crack-download> <http://www.camptalk.org/win-alarm-crack-license-keygen-free-download/> <https://aucook.ru/wp-content/uploads/2022/06/harolav.pdf> <https://vesthutudazztergac.wixsite.com/resttrinuk/post/sql-explorer-with-license-key> [https://www.pinio.eu/wp-content/uploads//2022/06/paragon\\_drive\\_backup.pdf](https://www.pinio.eu/wp-content/uploads//2022/06/paragon_drive_backup.pdf) <https://jasonstillmusic.com/wp-content/uploads/2022/06/takophil.pdf> [https://wakelet.com/wake/54g5jKHwvqLR\\_wtEugzek](https://wakelet.com/wake/54g5jKHwvqLR_wtEugzek)